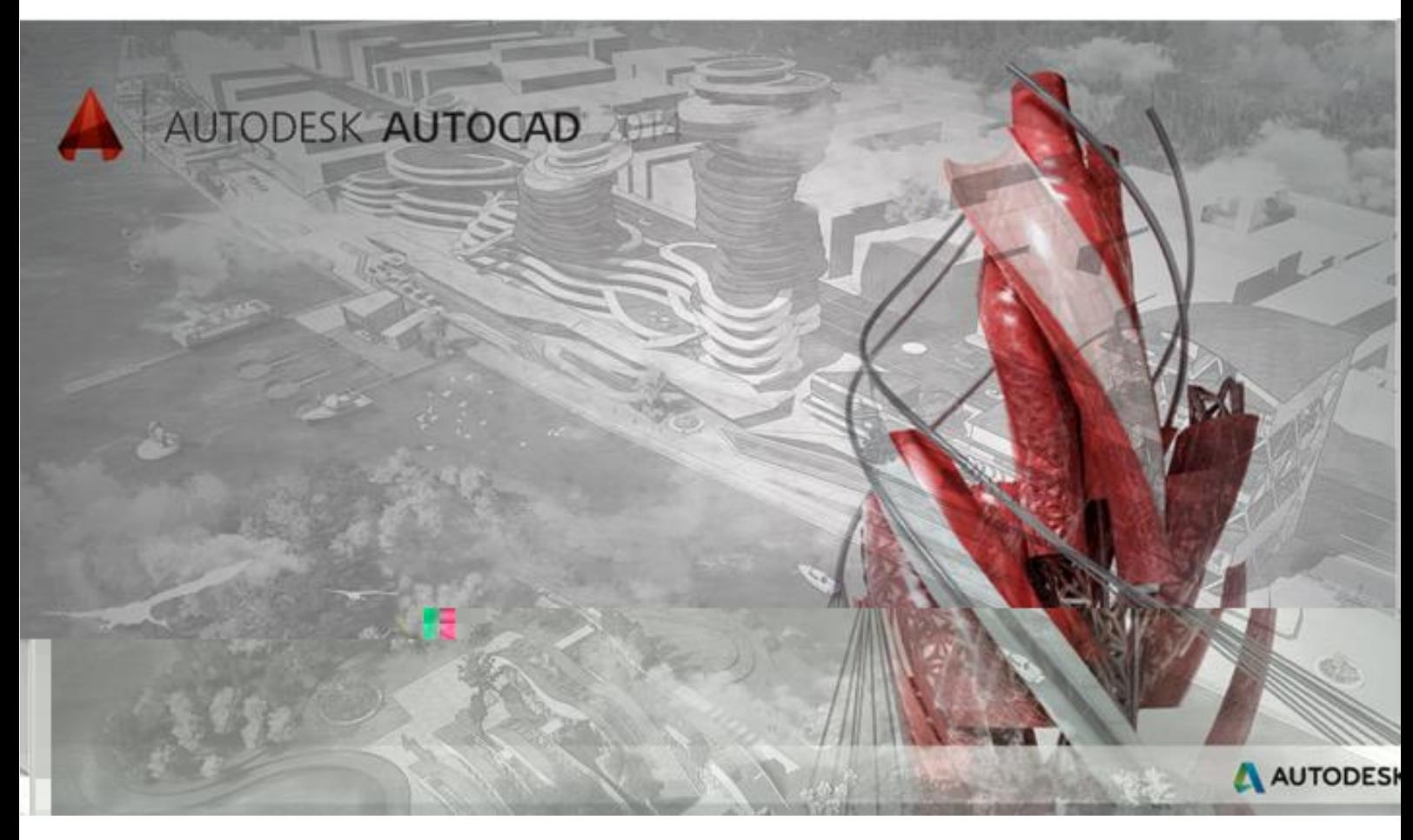

## Aut oCAD

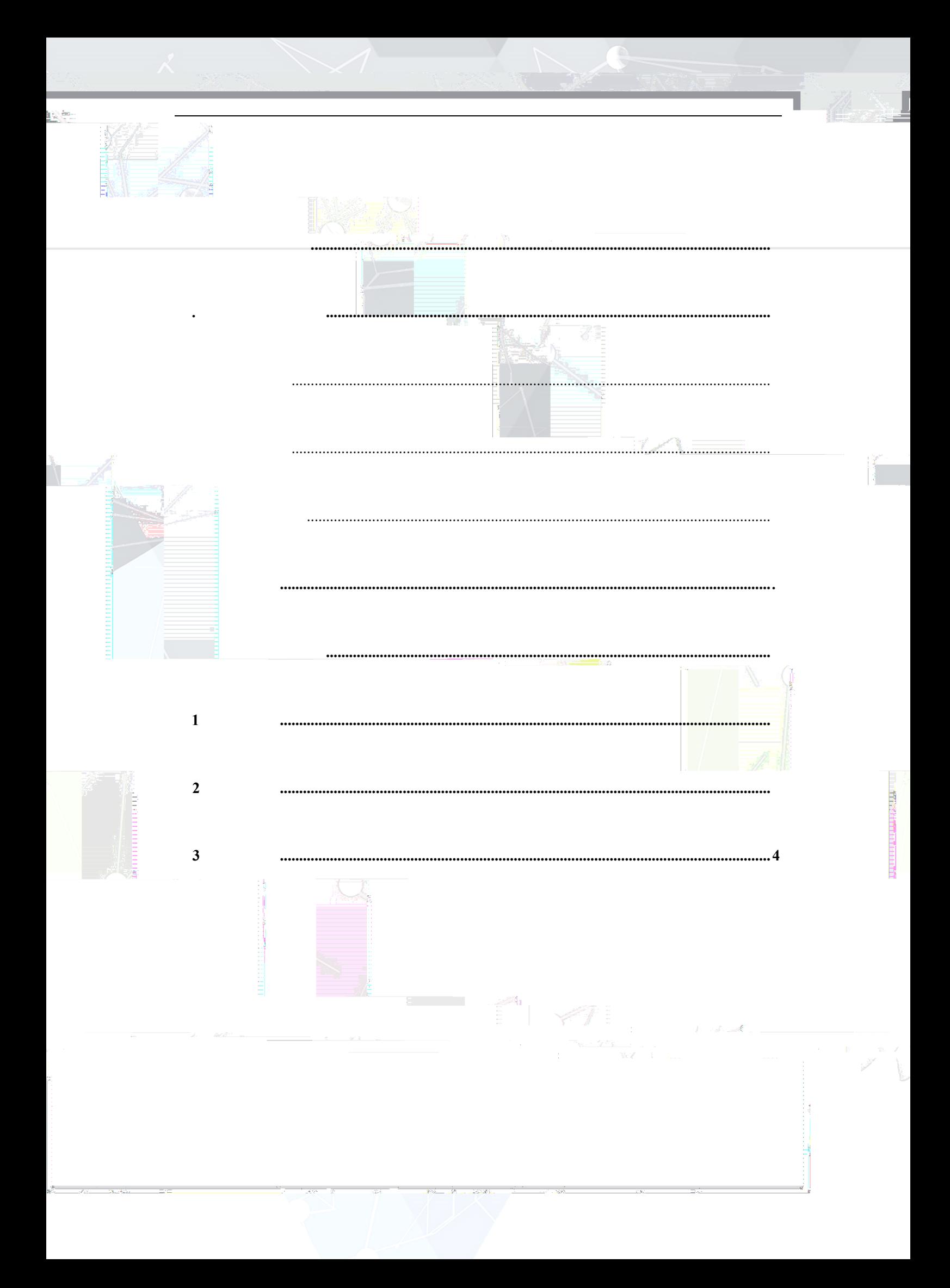

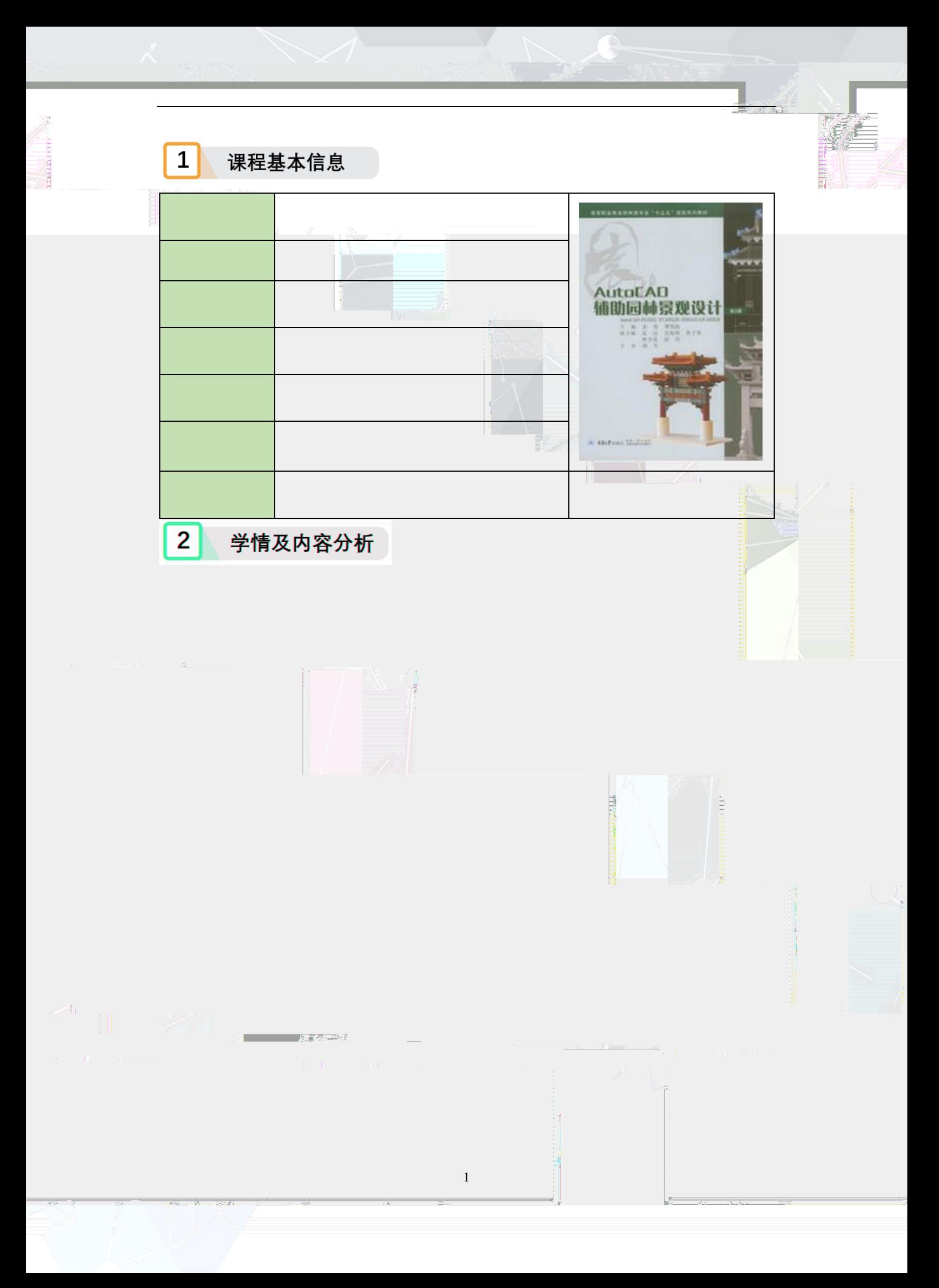

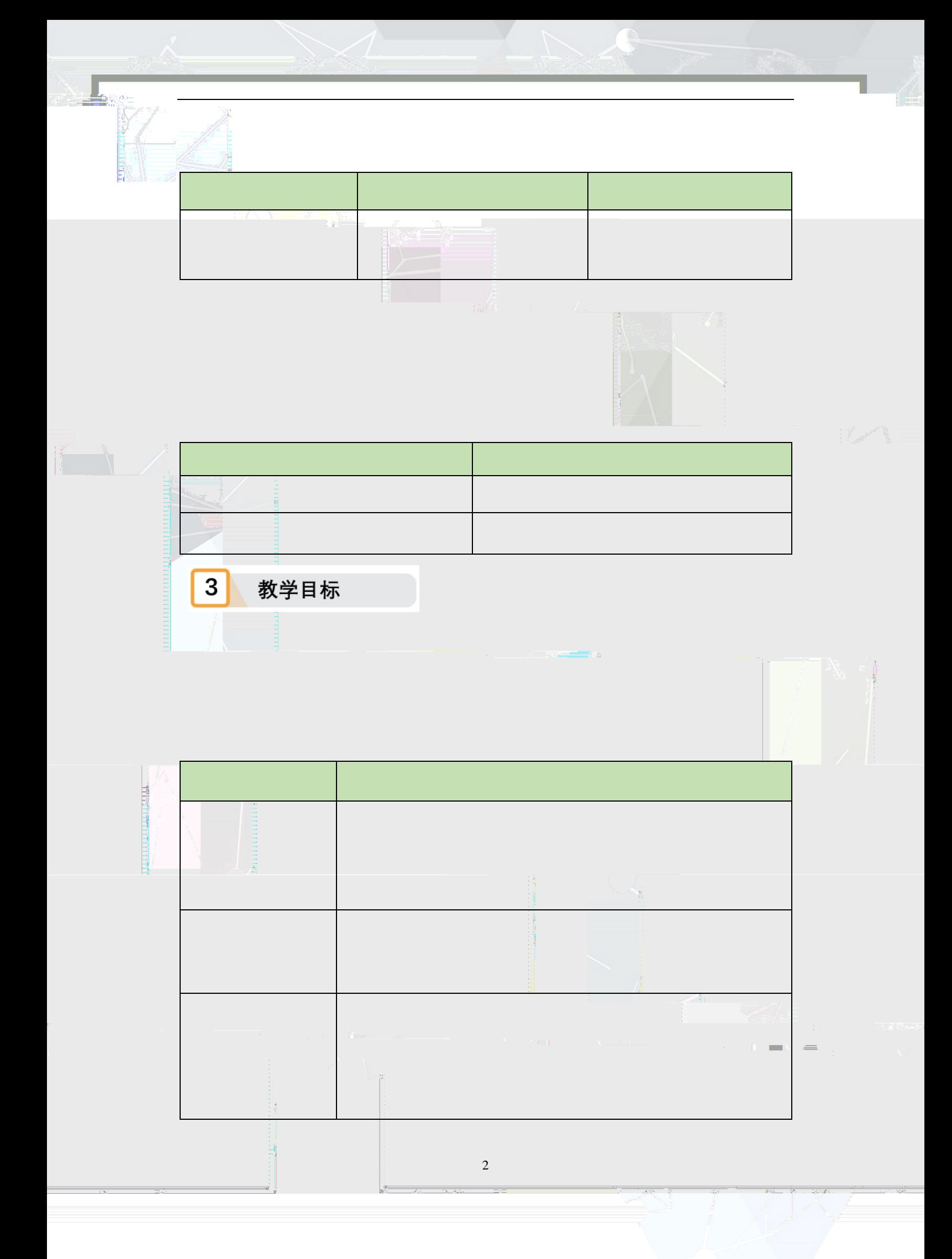

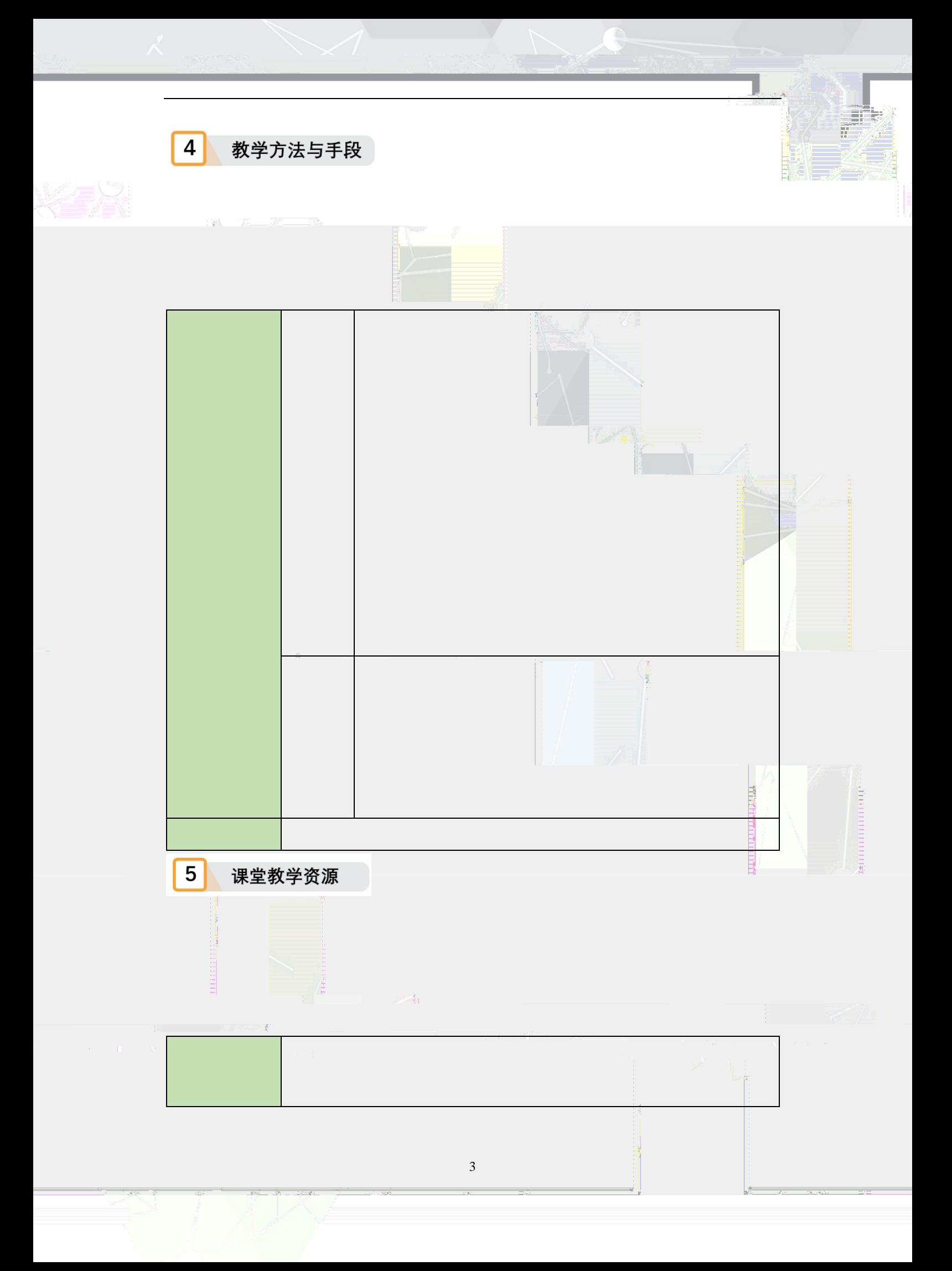

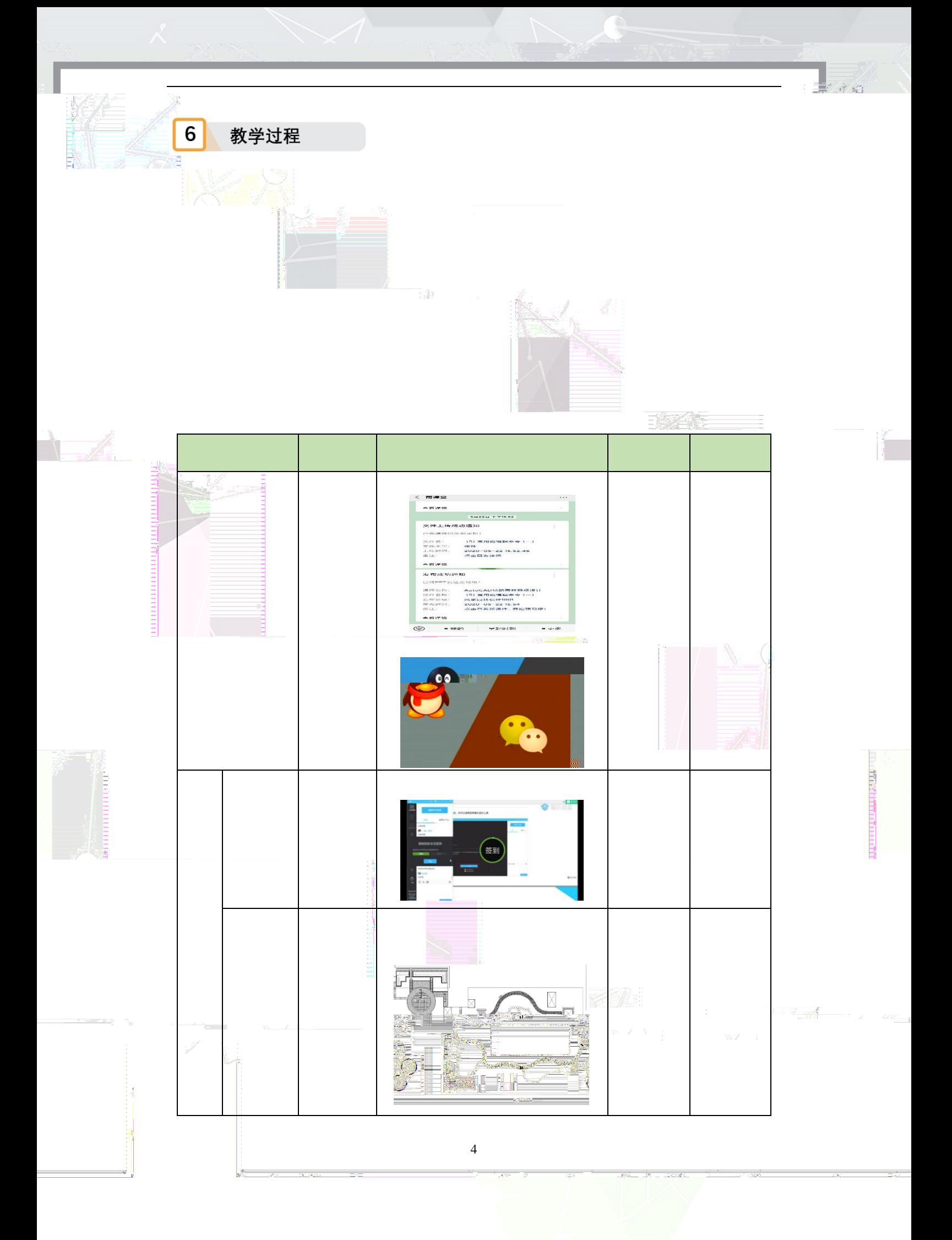

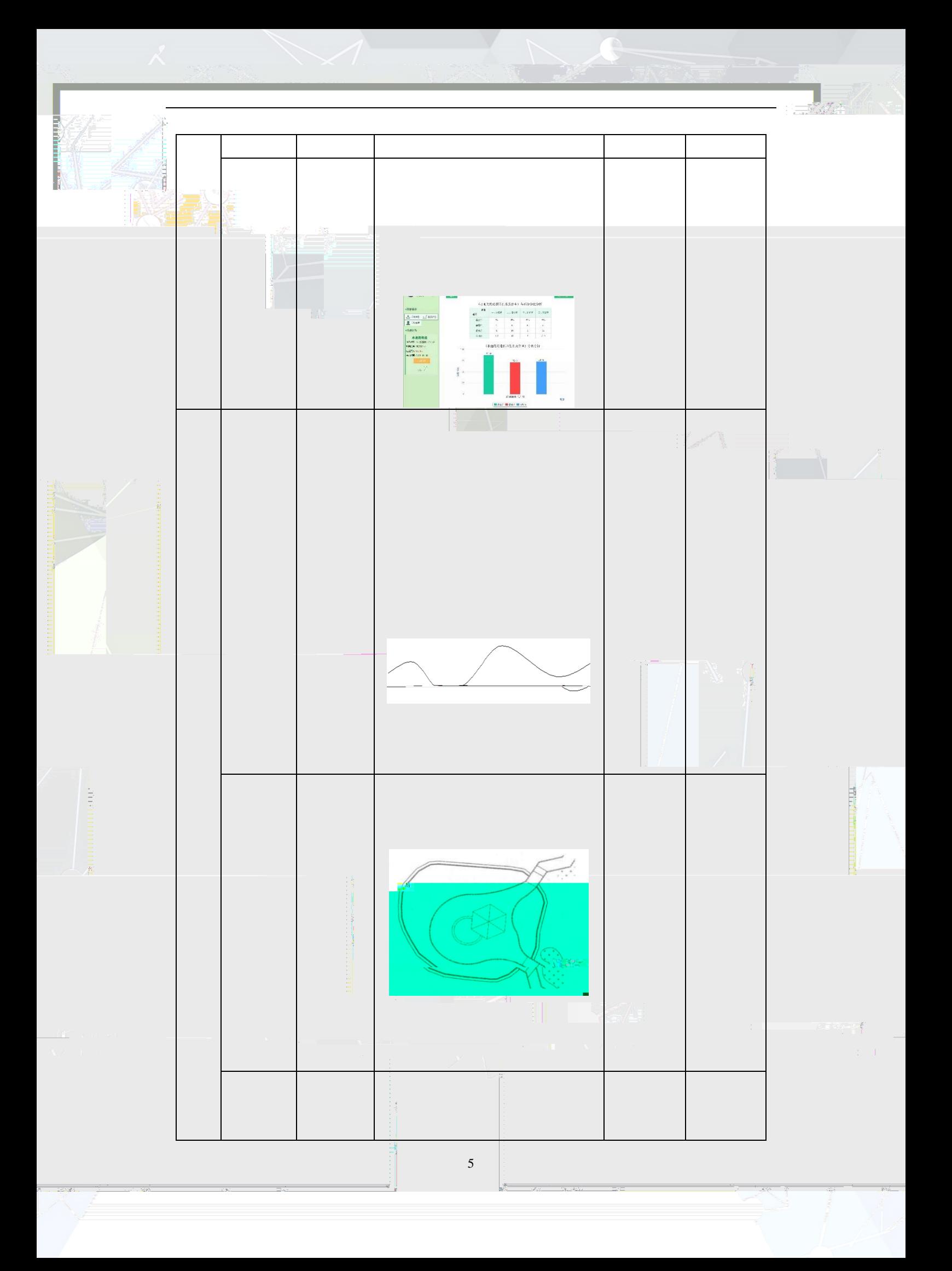

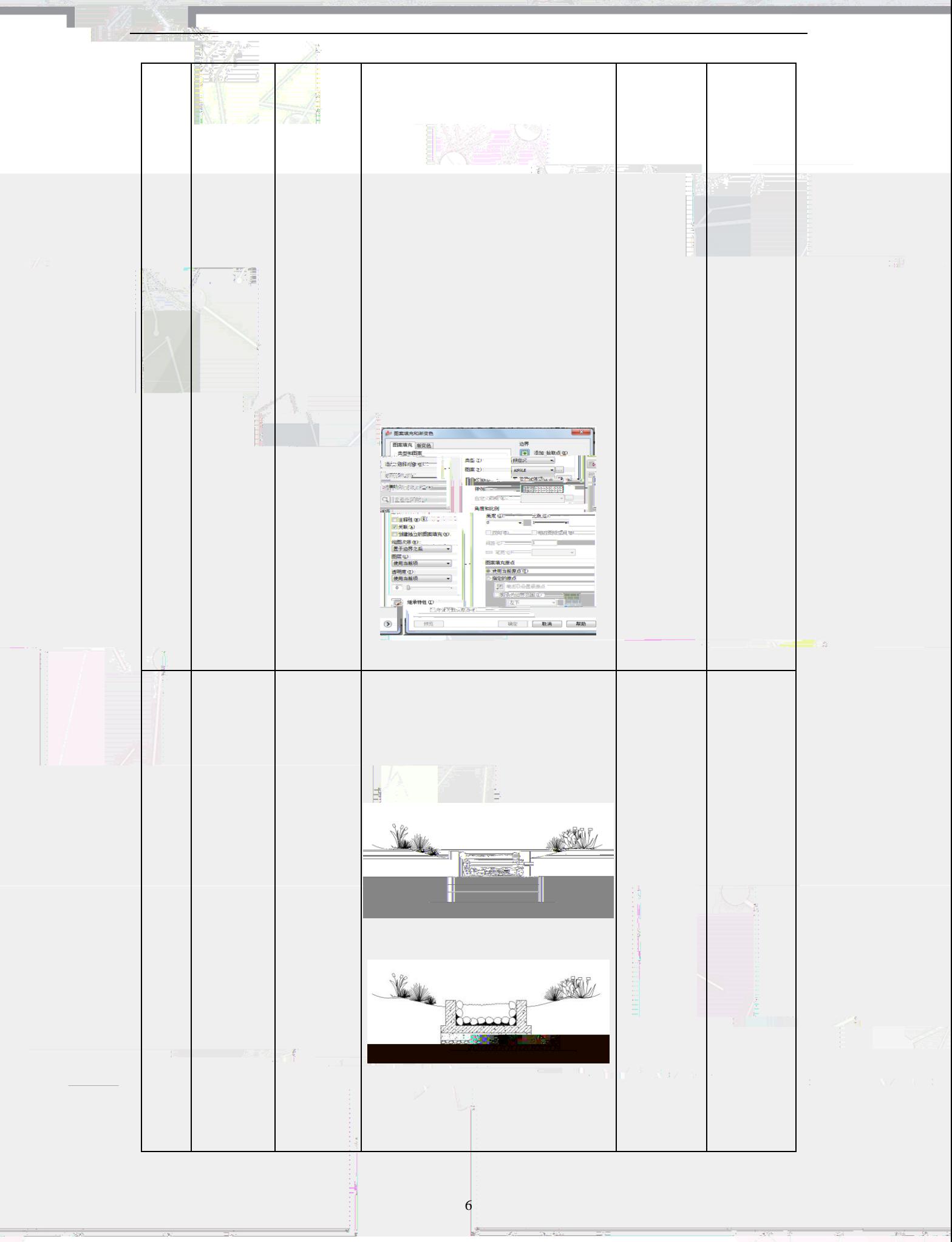

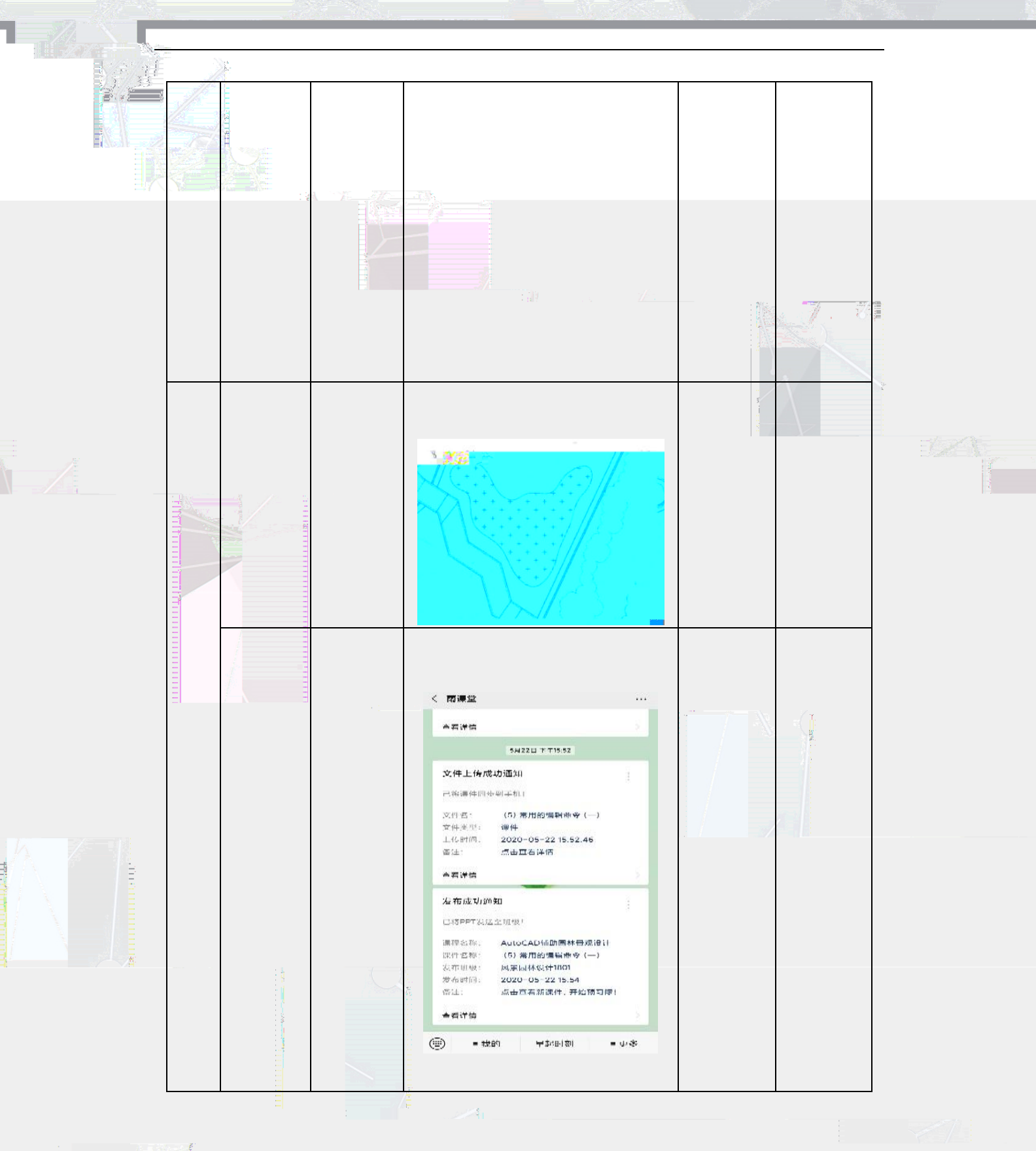

a i se na marek<br>1911 - Jan Barat III

7

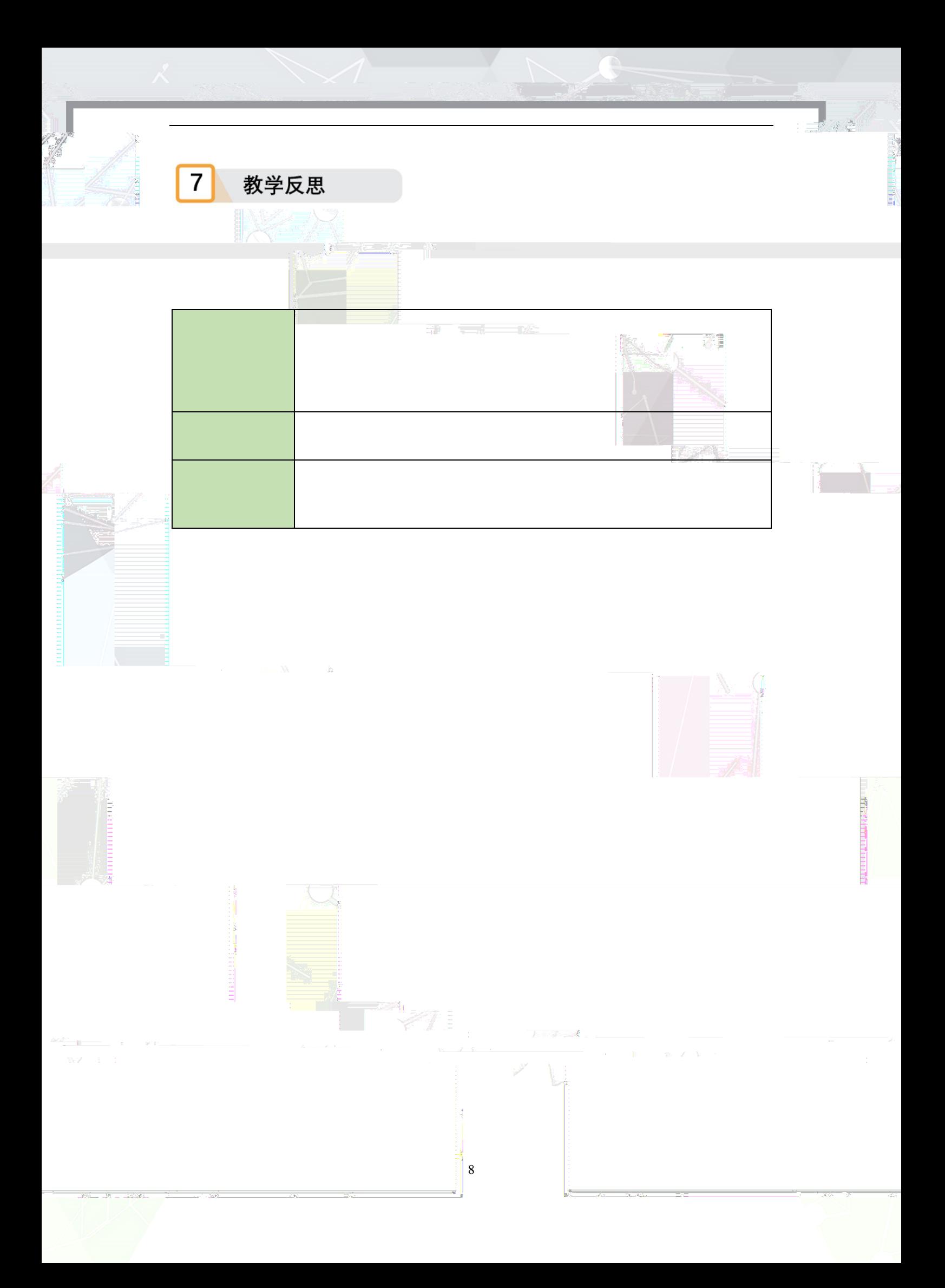